## **■ Google Chromeのキャッシュ(⼀時ファイル)の削除**

「PDFが出⼒されない」「情報が更新されない」などの現象が起こっている場合、キャッシュを削除することで解決できる可能性があります。下記対応いただき、おこないたい作業ができるか試してみてください。

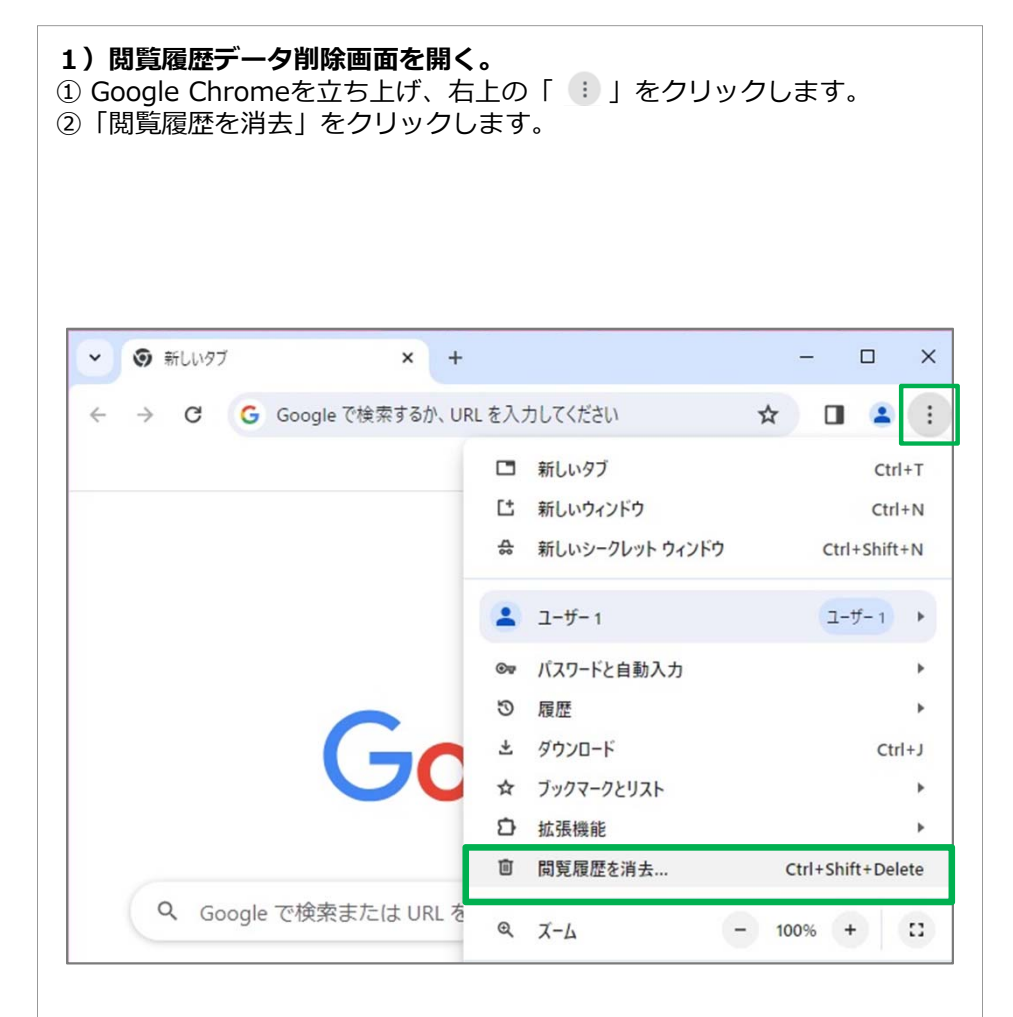

## **2)削除する項⽬を選択。**

- ①「期間」の項⽬から、「全期間」を選択します。
- ②「Cookieと他サイトのデータ」と「キャッシュされた画像とファイル」の2ヶ所のみチェックします。
- ③「データを削除」をクリックします。

④Google Chromeの画⾯を全て閉じてください。

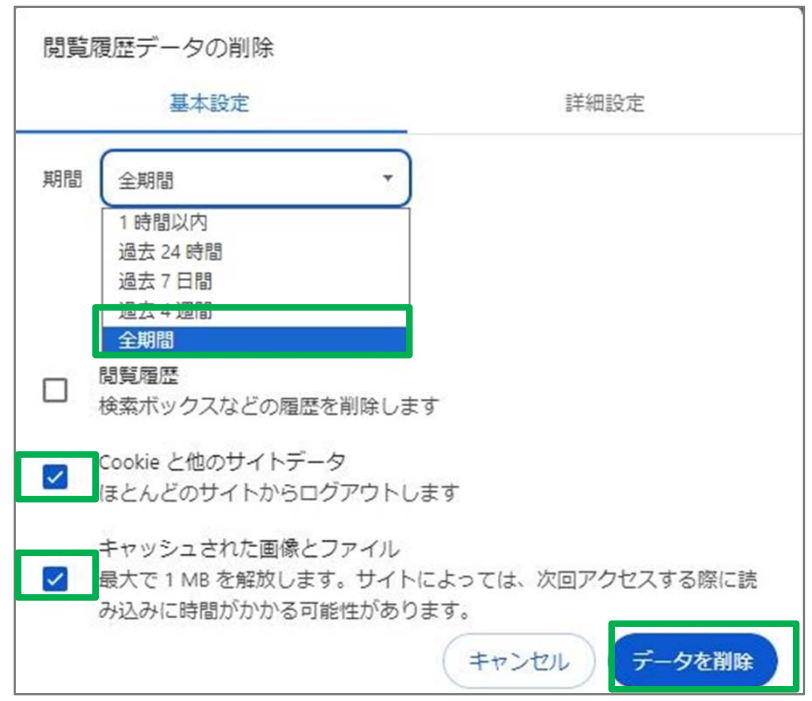